# **Authentic 2 - Development #57499**

# **Ajouter des champs created et deleted (soft delete) sur Role.members.through**

01 octobre 2021 12:52 - Benjamin Dauvergne

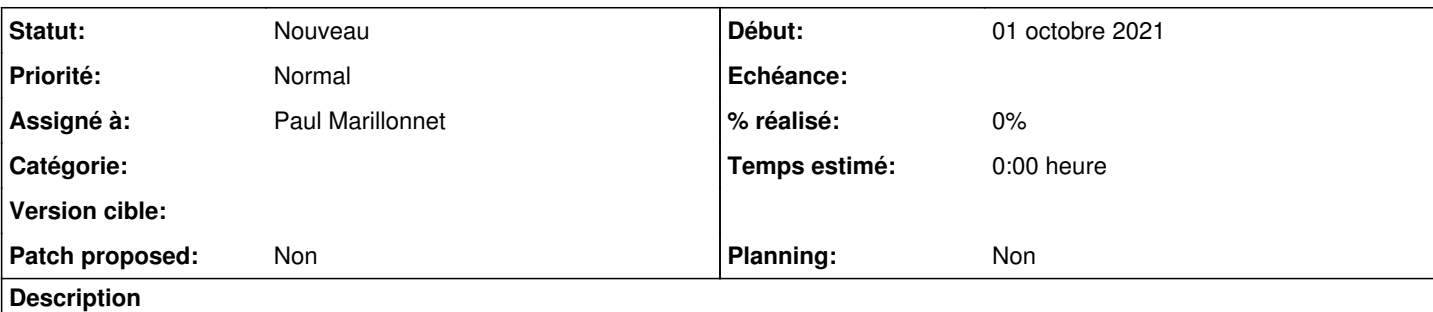

On peut visiblement introduire un modèle "trough" sans trop se prendre la tête<sup>[1](#page--1-0)</sup>.

Il faut introduire un champ created en mode auto\_now\_add=True et un champ deleted nullable.

Les retraits d'usager d'un rôle doivent être transformé en soft delete, et les ajouts doivent remettre deleted à None et created à now() si le modèle existe déjà.

On doit pouvoir ajouter une property "active\_members" qui ne renverrait que les usagers réellement member, tous les accès devront passer par là sauf les modifications (ou alors garder members comme il est et créer un historic\_members avec tout).

1 <https://medium.com/@NyanKiyoshi/how-to-migrate-a-through-to-a-many-to-many-relation-in-django-d09d8bc2c67>

## **Historique**

## **#1 - 01 octobre 2021 12:56 - Benjamin Dauvergne**

*- Description mis à jour*

## **#2 - 01 octobre 2021 12:56 - Benjamin Dauvergne**

*- Description mis à jour*

## **#3 - 01 octobre 2021 15:01 - Paul Marillonnet**

*- Assigné à mis à Paul Marillonnet*

## **#4 - 19 octobre 2021 11:38 - Paul Marillonnet**

*- Statut changé de Nouveau à En cours*

Commencé à taper un truc dans la branche, erreur cryptique à l'application des migrations, je regarde.

## **#5 - 21 octobre 2021 15:11 - Paul Marillonnet**

Paul Marillonnet a écrit :

Commencé à taper un truc dans la branche, erreur cryptique à l'application des migrations, je regarde.

Le moteur de migration n'arrive pas à appliquer la migration générée. À l'exécution de "django.db.backends.base.schema.BaseDatabaseSchemaEditor.alter\_field", ce bout de code

```
        elif old_type is None and new_type is None and (
                         old_field.remote_field.through and new_field.remote_field.through and
                         old_field.remote_field.through._meta.auto_created and
                         new_field.remote_field.through._meta.auto_created):
                 return self._alter_many_to_many(model, old_field, new_field, strict)
```
explose parce que new field.remote field.through vaut la chaîne 'diango rbac.RoleMember' (i.e. le nom de la classe qui contient les doublets de m2m) et n'a donc pas d'attribut \_meta.

Je creuse l'affaire.

## **#6 - 21 octobre 2021 16:32 - Paul Marillonnet**

Paul Marillonnet a écrit :

Je creuse l'affaire.

Bon, en fait il fallait la même mécanique de duplication que pour la classe Role, présente dans diango rbac et a2 rbac. Cette duplication est visible dans la branche.

En revanche, j'ai l'impression que django ne tolère plus la manipulation du billet de blog en description de ce ticket. Ce qui était décrit comme une feature dans le billet semble maintenant être un bug. Je me mange un :

\$ authentic2-multitenant-manage makemigrations SystemCheckError: System check identified some issues:

ERRORS:

```
a2_rbac.Role.members: (fields.E340) The field's intermediary table 'a2_rbac_role_members' clashes with the tab
le name of 'a2_rbac.RoleMember'.
```
sans que django comprenne qu'on cherche précisément à substituer la seconde table à la première.

#### **#7 - 21 octobre 2021 17:36 - Benjamin Dauvergne**

Ok, je vais regarder un peu aussi.

#### **#8 - 10 novembre 2021 12:42 - Paul Marillonnet**

Bon, je me disais que le souci venait du fait qu'on gère des modèles similaires dans diango rbac et authentic2.a2 rbac. J'ai essayé, par curiosité, de le faire seulement dans a2 mais encore une fois on dirait que django n'est pas prévu pour faire ce genre de chose. Le postulat du billet de blog selon lequel le moteur de migration django n'irait pas altérer la relation m2m me semble faux avec notre version de django : en ajoutant les champs through et through\_fields sur le modèle de départ, la relation est forcément altérée même avec l'étape intermédiaire décrite dans le billet de blog.

Je vais voir si on peut passer par une solution à base de migration manuelle du genre :

- création du nouveau modèle intermédiaire m2m
- copie des données de m2m dans le nouveau modèle
- suppression de l'ancienne table
- désignation du nouveau modèle intermédiaire comme celui stockant les Role.members

#### **#9 - 14 février 2022 14:42 - Paul Marillonnet**

Je vais y porter un regard frais, en me basant sur ce qui a été fait dans [#57500](https://dev.entrouvert.org/issues/57500), passé dans la dernière release.

#### **#10 - 17 février 2022 16:37 - Paul Marillonnet**

*- Statut changé de En cours à Nouveau*

(Bon, toujours rien à proposer qui n'ait pas l'air d'être de la petite bidouille, notamment il y a des comportements du m2m django que je ne comprends pas. il faut d'abord que je lise ce code avant de proposer quelque chose ici.)